# Line Driver 2023

Bedienerhandbuch Line Driver der Firma CNC-Steuerung.com Bocholt Stand24.09.2023

### CNC-Steuerung.com

Tel. 02871-4762559 Jerichostr. 28

46399 Bocholt

Technik@cnc-steuerung.com

### **Line Driver**

#### **INHALT**

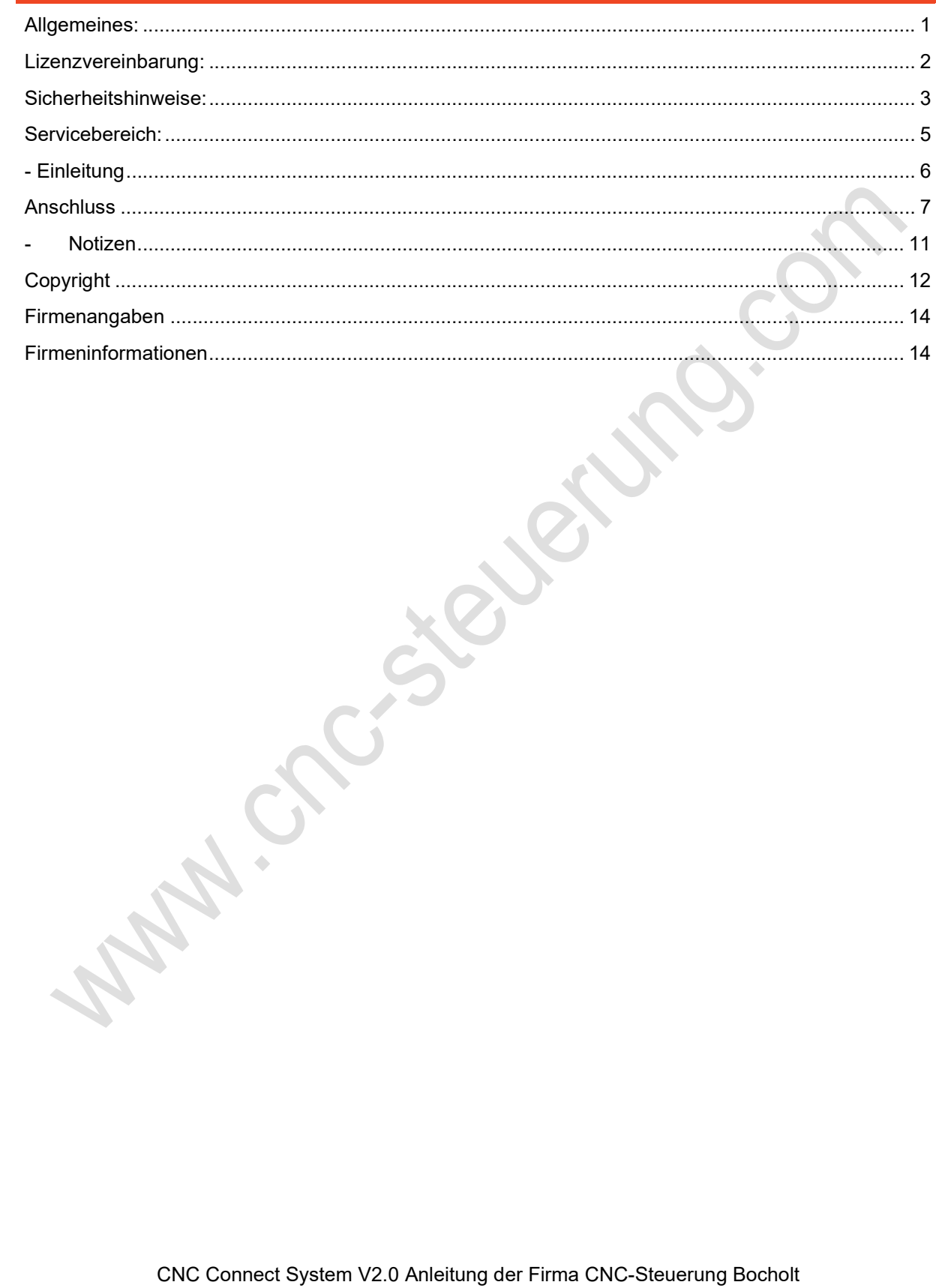

#### Allgemeines:

#### Qualifiziertes Personal

Das zugehörige Gerät/System darf nur in Verbindung mit dieser Dokumentation eingerichtet und betrieben werden. Inbetriebsetzung und Betrieb eines Gerätes/Systems dürfen nur von qualifiziertem Personal vorgenommen werden. Qualifiziertes Personal im Sinne der sicherheitstechnischen Hinweise dieser Dokumentation sind Personen, die die Berechtigung haben, Geräte, Systeme und Stromkreise gemäß den Standards der Sicherheitstechnik in Betrieb zu nehmen, zu erden und zu kennzeichnen.

Bestimmungsgemäßer Gebrauch

Unsere Produkte dürfen nur für die im Online-Shop und in der zugehörigen technischen Dokumentation vorgesehenen Einsatzfälle verwendet werden. Falls Fremdprodukte und -komponenten zum Einsatz kommen, müssen diese von uns empfohlen bzw. zugelassen sein. Der einwandfreie und sichere Betrieb der Produkte setzt sachgemäßen Transport, sachgemäße Lagerung, Aufstellung, Montage, Installation, Inbetriebnahme, Bedienung und Instandhaltung voraus. Die zulässigen Umgebungsbedingungen müssen eingehalten werden. Hinweise in den zugehörigen Dokumentationen müssen beachtet werden.

#### Lizenzvereinbarung:

Diese Dokumentation ist herausgegeben von Firma CNC Steuerung - Bocholt.

Diese Dokumentation unterliegt dem Copyright Rechten. Kein Teil dieses Handbuches darf in irgendeiner Form ohne vorherige ausdrückliche Genehmigung reproduziert oder unter Verwendung elektronischer Systeme vervielfältigt, verarbeitet oder verbreitet werden. Diese Dokumentation darf nur mit unserer Lizenz zur Software verwendet werden.

Wichtiger Hinweis:

AAY.

Trotz aller Sorgfalt übernehmen wir keinerlei Garantie, noch die juristische Verantwortung oder irgendeine Haftung für die Nutzung dieser Information, für deren Wirtschaftlichkeit oder die fehlerfreie Funktion.

Wir sind jedoch dankbar für Hinweise auf Fehler oder technische Verbesserungsvorschläge.

#### Sicherheitshinweise:

Dieses Handbuch enthält Hinweise, die Sie zu Ihrer persönlichen Sicherheit sowie zur Vermeidung von Sachschäden beachten müssen. Die Hinweise sind durch ein Warndreieck hervorgehoben und je nach Gefährdungsgrad folgendermaßen dargestellt:

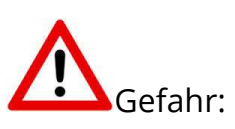

bedeutet, dass Tod, schwere Körperverletzung oder erheblicher Sachschaden eintreten werden, wenn die entsprechenden Vorsichtsmaßnahmen nicht getroffen werden.

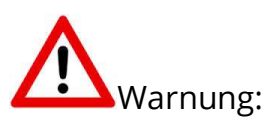

bedeutet, dass Tod, schwere Körperverletzung oder erheblicher Sachschaden eintreten können, wenn die entsprechenden Vorsichtsmaßnahmen nicht getroffen werden.

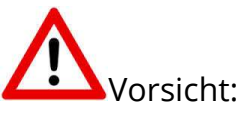

bedeutet, dass eine leichte Körperverletzung oder ein Sachschaden eintreten können, wenn die entsprechenden Vorsichtsmaßnahmen nicht getroffen werden.

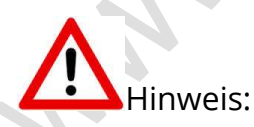

ist eine wichtige Information über das Produkt, die Handhabung des Produktes oder den jeweiligen Teil der Dokumentation, auf den besonders aufmerksam gemacht werden soll.

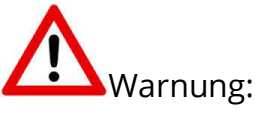

**PAIGNS** 

Inbetriebsetzung und Betrieb eines Gerätes dürfen nur von qualifiziertem Personal vorgenommen werden. Qualifiziertes Personal im Sinne der sicherheitstechnischen Hinweise dieses Handbuchs sind Personen, die die Berechtigung haben, Geräte, Systeme und Stromkreise gemäß den Standards der Sicherheitstechnik in Betrieb zu nehmen, zu erden und zu kennzeichnen.

### Servicebereich:

Der geschützte Servicebereich:

Für alle Kunden die unsere Software per E-Mail/ Download erworben haben können wie folgt sich die Daten herunterladen.

Sie erhalten einen Download Link. Dieser ist ab Datum der Zusendung 1 Jahr gültig.

Öffnen Sie den Link und laden Sie sich alle Dateien an einen Sichern Ort herunter.

Sie haben einen Controller der mit 24 Volt Step/ Dir Signale arbeitet und Ihre Treiberendstufe des Schrittmotors mit 5 Volt arbeitet oder Sie haben nur 5 Volt und benötigen für Ihren Treiber 24 Volt.

Diese Anleitung bezieht sich auf den Linedriver mit der Artikelnr.: Linedriver\_524

### - Einleitung

Sie haben einen Controller der mit 24 Volt Step/ Dir Signale arbeitet und Ihre Treiberendstufe des Schrittmotors mit 5 Volt arbeitet oder Sie haben nur 5 Volt und benötigen für Ihren Treiber 24 Volt.

Diese Anleitung bezieht sich auf den Line Driver mit der Artikelnr.: Linedriver\_524

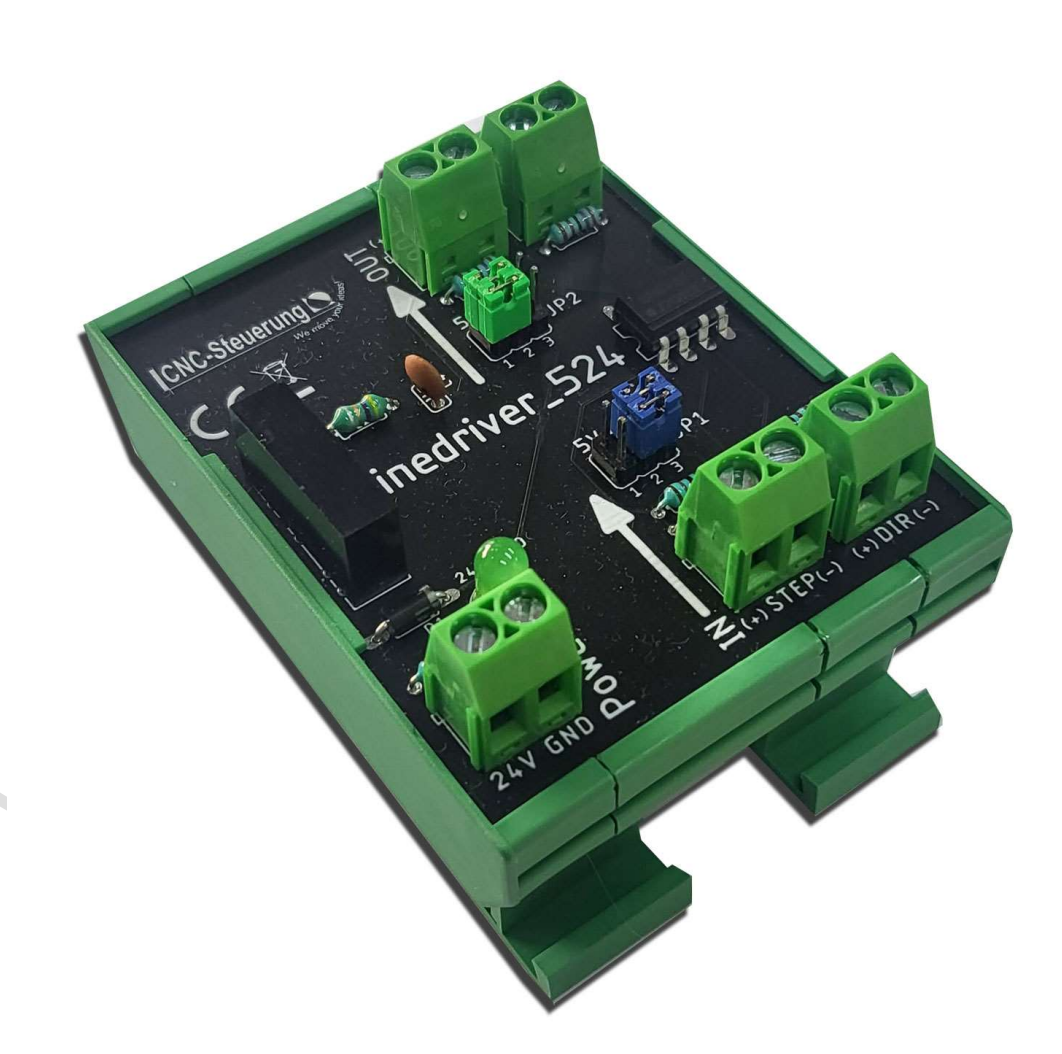

### Anschluss

۰

Schließen Sie den Line Driver an die 24 Volt Spannungsversorgung unten links an. Legen Sie dann die Step/ Dir Signale des Controllers / Steuerung unten rechts an.

Achten Sie auf eine richtige Verdrahtung der Step/Dir Signale.

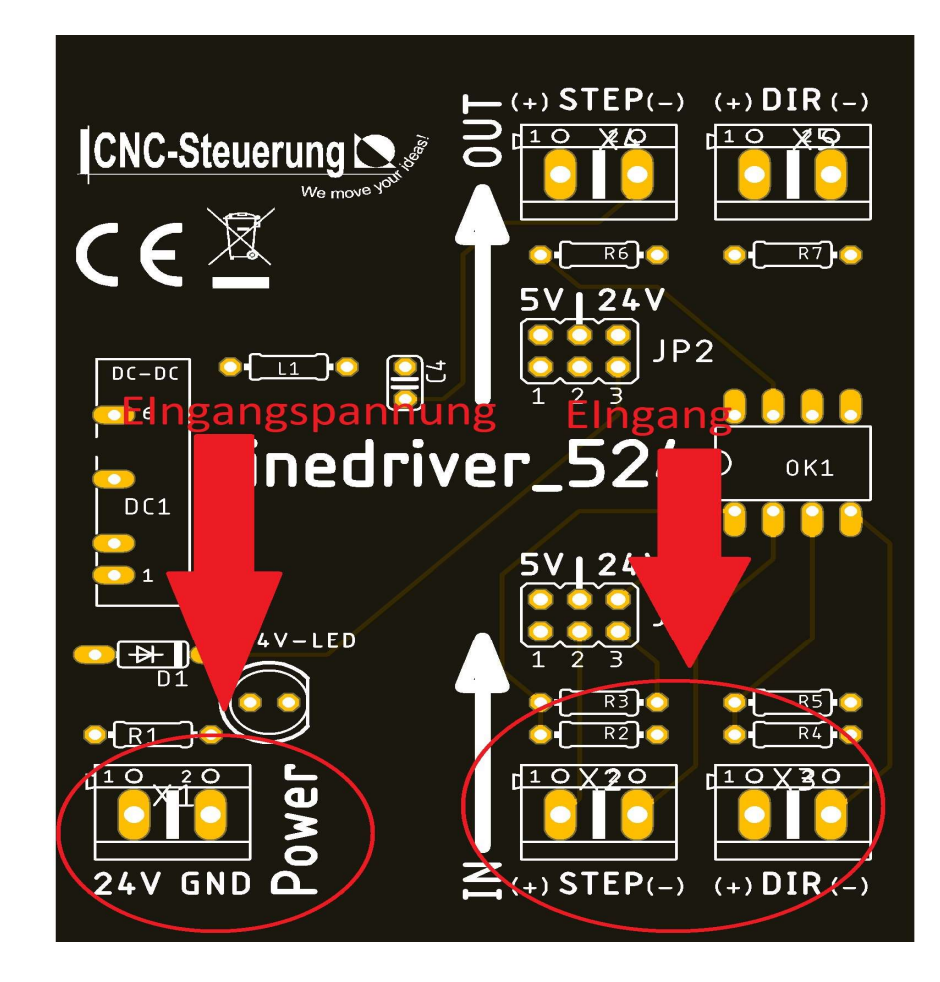

Die Step/Dir Signale zum Treiber hin schließen Sie oben rechts an. Auch hier dürfen die Signale nicht vertauscht werden.

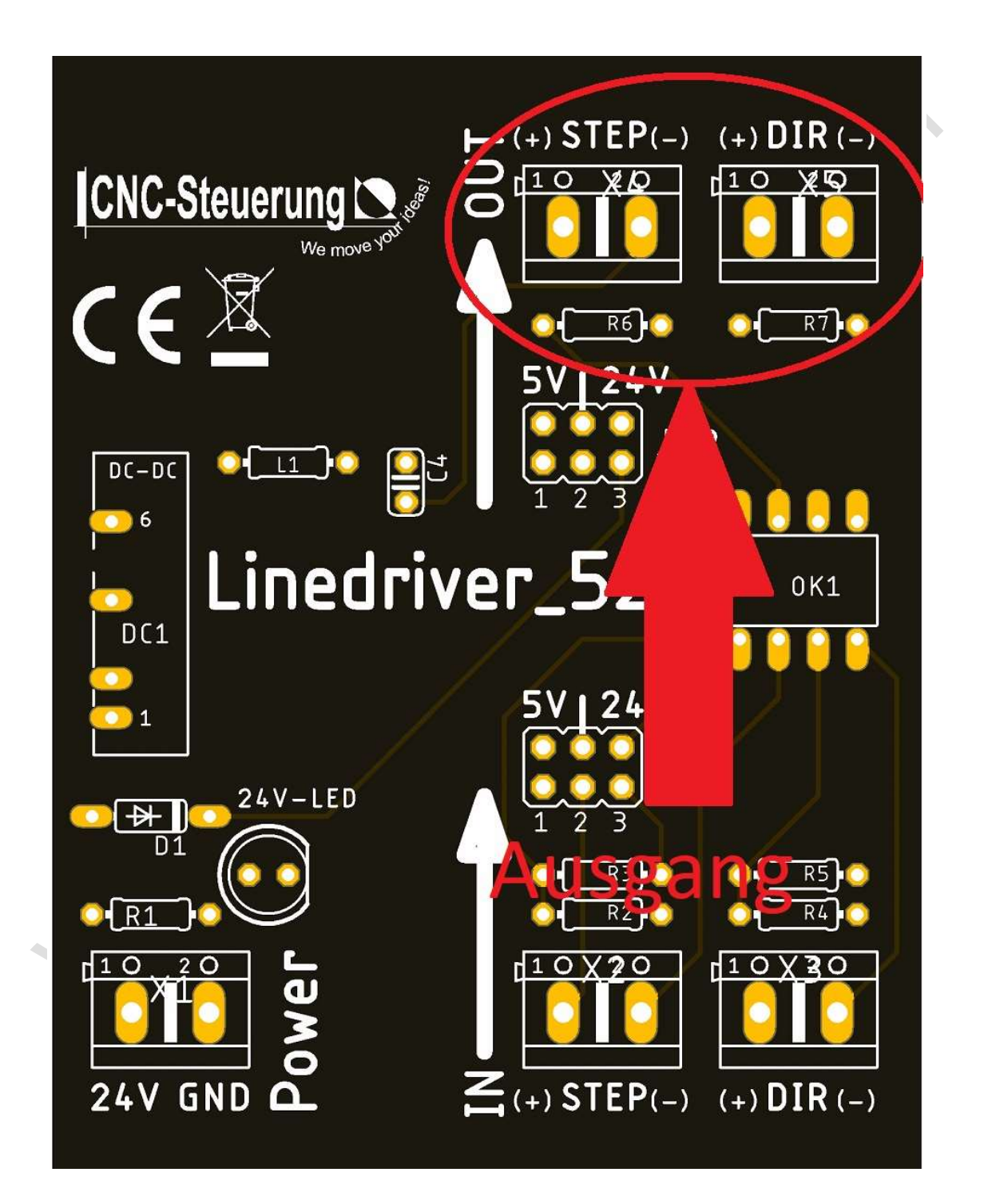

N

Um nun die Eingangssignale / Ausgangssignale einzustellen gehen Sie wie folgt vor:

Suchen Sie die Jumperbrücke JP1 und JP2

Die JP1 Brücke ist für die Eingangsspannung - also vom Controller Die JP2 Brücke ist für die Ausgangsspannung - also zur Endstufe / Treiber

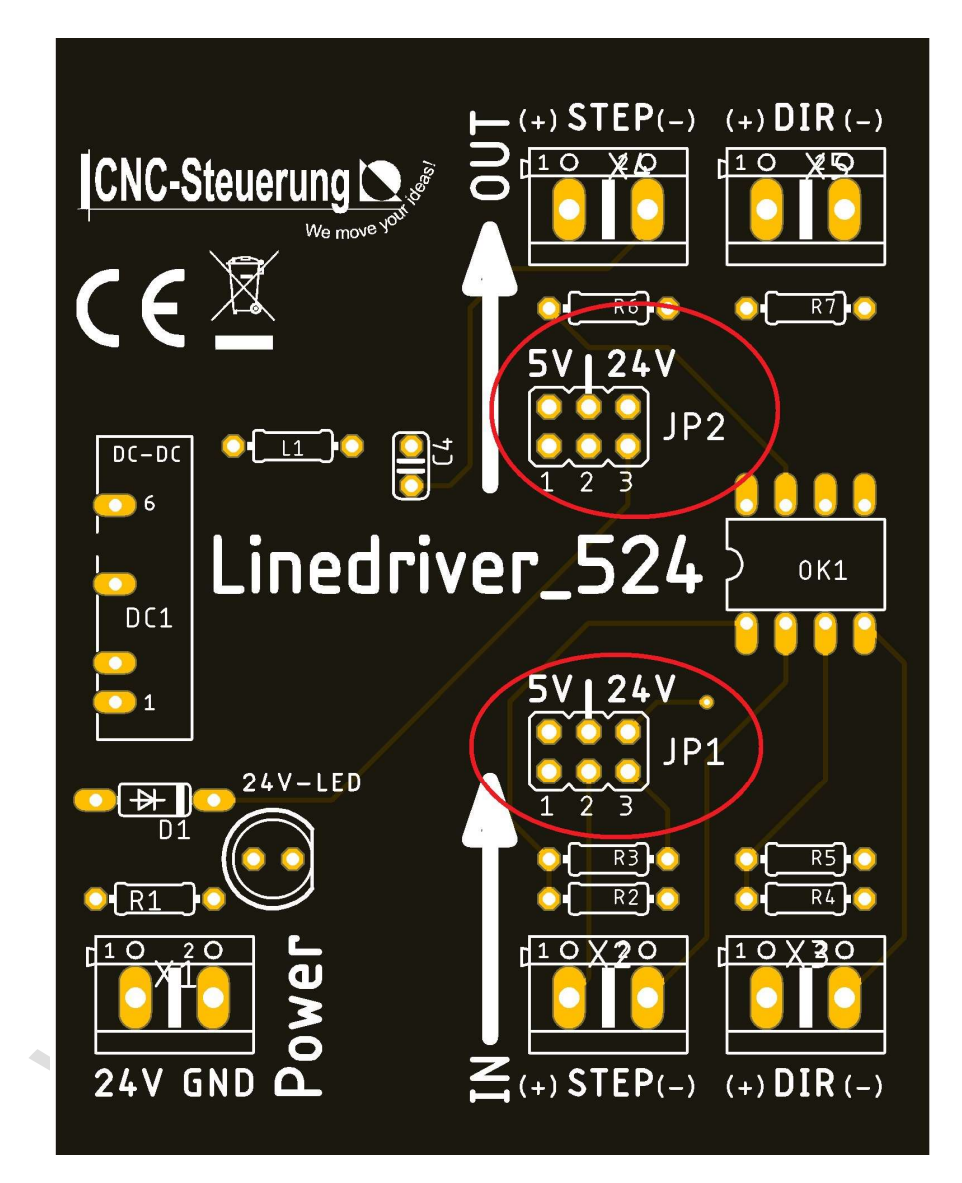

#### Jumpereinstellungen:

Generell sind die mittleren PIN (Nr.2) der Bezugspunkt. Ausgangspannung JP2: Um nun bei der Ausgangsspannung ein 24 Volt Signal auszugeben Stecken Sie beide Jumperbrücken von JP2 auf PIN 2 und 3 möchten Sie 5 Volt ausgeben stecken Sie die Brücken von JP2 auf 1 und 3

#### Eingangsspannung JP1:

gibt Ihre Steuerung ein 5 Volt Signal aus, stecken Sie bei JP1 die Brücken wie gezeigt auf 1 und 2 gibt die Steuerung ein 24 Volt Signal aus stecken Sie die Brücken JP1 auf 2 und 3

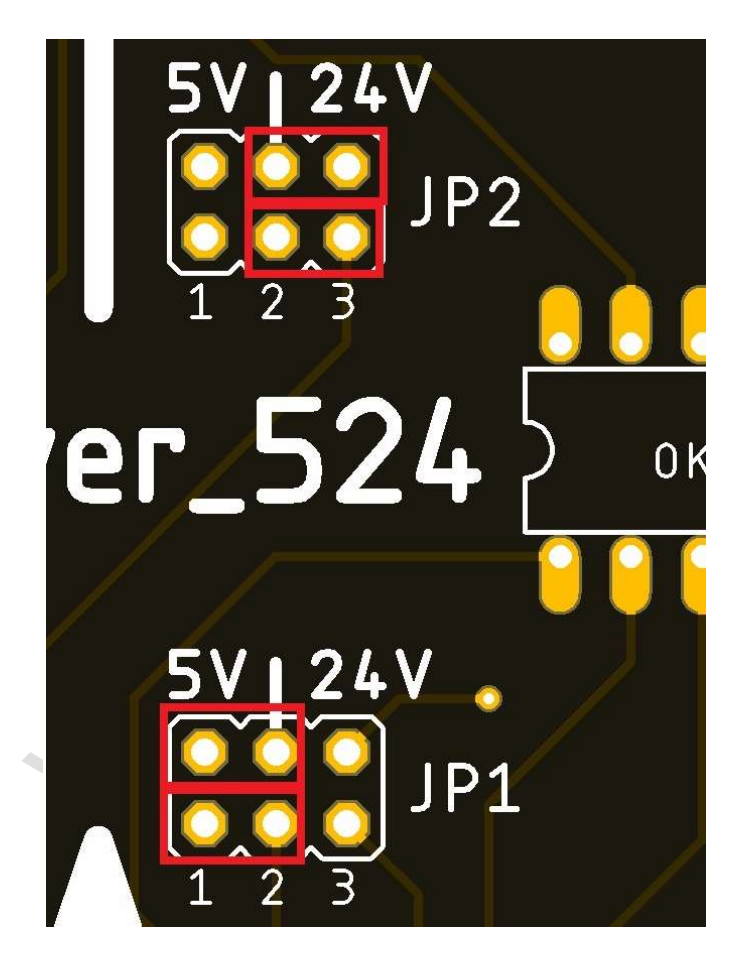

- Notizen - Notizen

## Copyright

Geistiges Eigentum / Copyrightrechte:

Diese Dokumentation wird herausgegeben von der Firma CNC Steuerung.com in Bocholt. Diese Dokumentation unterliegt der Lizenzbedingung, die mit der entsprechenden Software-Version ausgeliefert wird, bzw. dieser zugrunde liegt.

- Alle Rechte vorbehalten. Dieses Handbuches darf in irgendeiner Form ohne vorherige
- Ausdrückliche Genehmigung der Firma CNC-Steuerung reproduziert oder unter

Verwendung elektronischer Systeme vervielfältigt, verarbeitet oder verbreitet werden.

#### Wichtiger Hinweis:

Firma CNC Steuerung hat alle Sorgfalt walten lassen, um eine vollständige und korrekte Informationen in diesem Handbuch zu publizieren.

Dennoch übernimmt die Firma CNC Steuerung weder die Garantie, noch die juristische Verantwortung oder irgendeine Haftung für die Nutzung dieser Information, für deren Wirtschaftlichkeit oder die fehlerfreie Funktion für einen bestimmten Zweck. Auch für Schäden, die auf eine Fehlfunktion von Programmen oder Plänen, o.ä. zurückzuführen sind, kann die Firma CNC Steuerung nicht haftbar gemacht werden.

Änderungen und Irrtümer bleiben jederzeit vorbehalten.

Weiterhin kann keinerlei Haftung Verantwortung, Garantie oder sonstige Haftung übernommen werden für Folgen, die auf fehlerhafte Angaben oder Spezifikationen entstanden sind.

Wir sind jedoch dankbar für Hinweise auf Fehler oder technische Verbesserungsvorschläge.

AMAIGNUSEEVELY

#### Firmenangaben

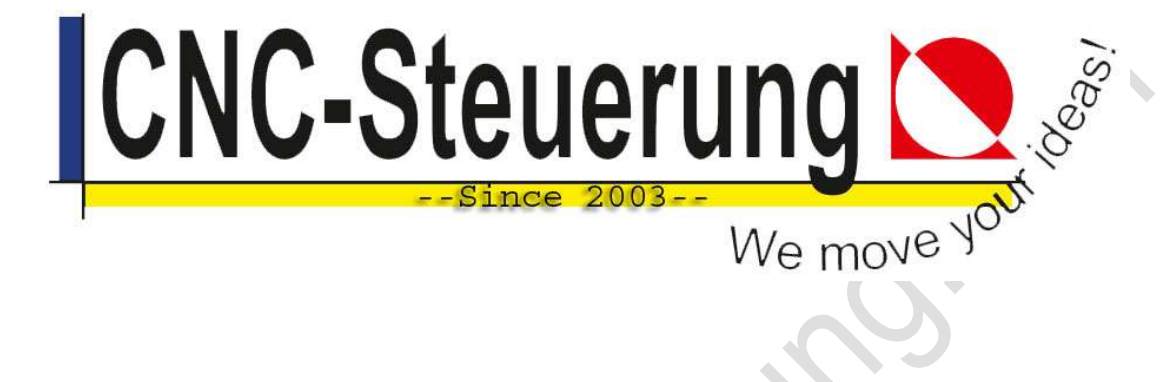

### Firmeninformationen

#### CNC-Steuerung.com

Jerichostr. 28 46399 Bocholt

E-Mail: Technik@cnc-steuerung.com